# Parcoursup

Thursday

Rapport public 2023

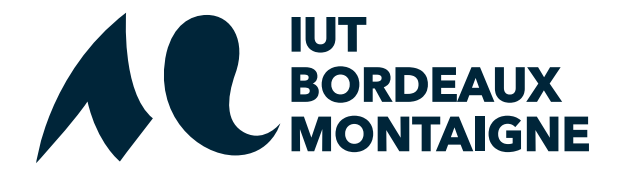

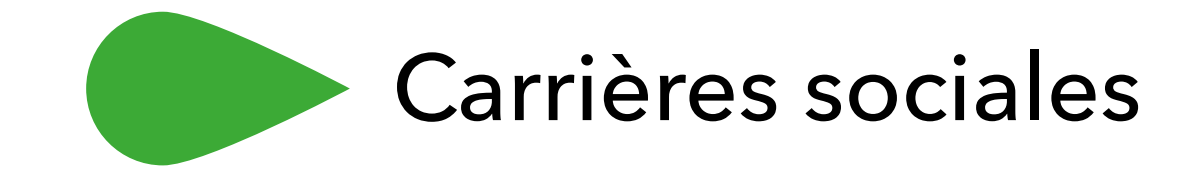

Trans

# Rapport public Parcoursup session 2023

IUT Bordeaux Montaigne - BUT - Carrières sociales Parcours animation sociale et socioculturelle

### Les données de la procédure

Les données de la procédure correspondent aux données de la phase principale, calculées au 07 juillet 2023.

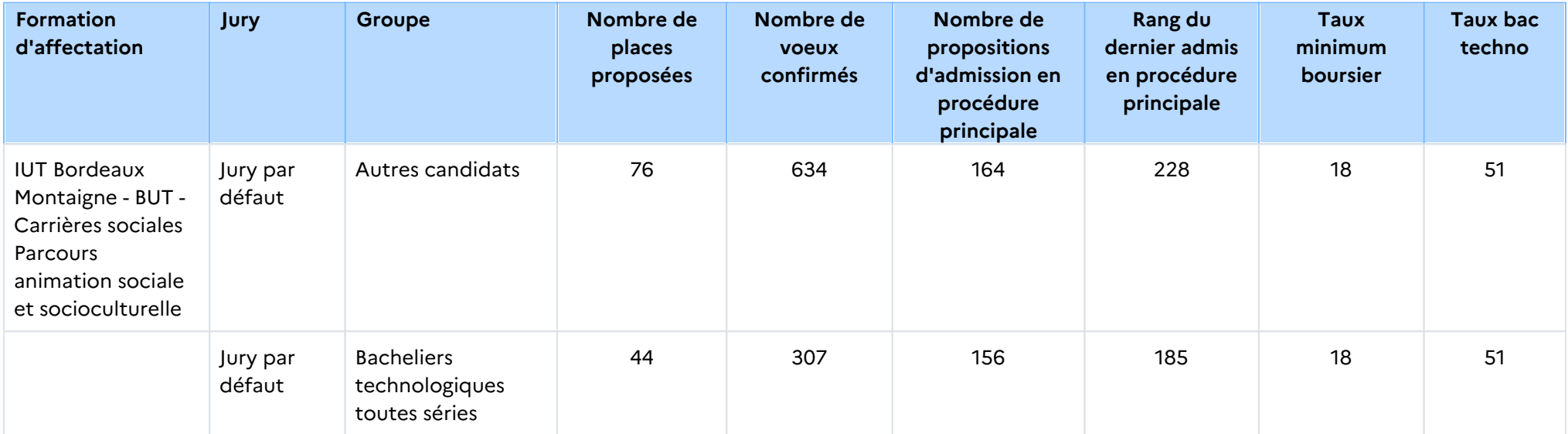

## Le rappel des caractéristiques de la formation

### Attendus nationaux

#### COMPETENCES GENERALES

- Avoir une maitrise du français permettant de communiquer à l'écrit et à l'oral de façon adaptée, de comprendre, analyser et rédiger un document,

- Entretenir sa culture générale et montrer de l'intérêt pour les questions d'actualité et de société,
- S'intéresser au champ professionnel visé,
- Avoir la volonté de s'engager,
- Avoir une ouverture sur les langues et cultures étrangères,
- Savoir mobiliser ses connaissances et développer un sens critique,
- Être capable de travailler en équipe.

#### COMPETENCES TECHNIQUES ET SCIENTIFIQUES

- Connaître la spécificité du parcours du B.U.T. visé,
- Savoir utiliser ses connaissances théoriques pour répondre à une problématique concrète,
- Savoir élaborer un raisonnement argumenté et structuré,
- Être capable d'évoluer dans un environnement numérique et détenir des connaissances de base en bureautique,
- S'organiser dans son travail de manière autonome.

#### QUALITES HUMAINES

- Avoir une première réflexion sur son projet professionnel,
- Avoir le sens de l'initiative, de l'écoute et de la créativité,
- Avoir l'esprit d'équipe et savoir s'intégrer dans les travaux de groupe.
- Être attentif et rigoureux,
- Faire preuve de motivation pour s'impliquer dans sa formation,
- Se fixer des objectifs et se donner les moyens de les atteindre.

### Conditions d'inscription

Si vous êtes candidat de nationalité étrangère, et à la fois :

- non titulaire ou ne préparant pas un baccalauréat français ou un baccalauréat européen ;

- non ressortissant de l'Union européenne (U.E.), de l'Espace économique européen (E.E.E.), de la Confédération Suisse, de Monaco ou d'Andorre ;

- et que vous résidez dans un des pays disposant d'un espace Campus France à procédure Etudes en France : vous ne devez pas vous inscrire sur Parcoursup. Vous devez faire vos démarches sur le site de Campus France de votre pays de résidence : www. nom\_du\_pays.campusfrance.org (exemple : www.maroc.campusfrance.org).

Si vous n'êtes pas concernés par l'ensemble de ces trois conditions, notamment si vous résidez déjà en France, vous devez vous inscrire sur Parcoursup.

### Contenu et organisation des enseignements pour la formation

Le Bachelor Universitaire de Technologie (B.U.T.) offre un parcours intégré en trois ans et en six semestres qui permet d'atteindre le grade de licence. Le dispositif pédagogique comprend des cours, des ateliers, des études de cas, des projets tutorés avec des partenaires professionnels et des stages d'une durée totale de 22 à 26 semaines. Les formations en B.U.T. sont définies par un programme national. Le parcours « Animation sociale et socioculturelle » forme des futurs professionnels de l'animation et de l'intervention sociale et socioculturelle capables de concevoir et de mettre en œuvre des projets de développement personnel et collectif au service d'une population locale, sur un territoire donné. À l'issue de la formation, ils devront :Analyser les problématiques spécifiques des populations, des publics et des territoires. Savoir travailler en réseau et en partenariat avec l'ensemble des acteurs locaux publics et/ou privés sur un territoire déterminé. Être capable de concevoir, de mettre en œuvre et de gérer des projets éducatifs et/ou d'action sociale et socioculturelle, sur un territoire donné, qu'ils soient politiques, institutionnels ou associatifs. Faire émerger la créativité et la participation du public dans des projets visant à améliorer l'environnement social et socioculturel local. En savoir plus : [http://www.iut.u-bordeaux-montaigne.fr/diplomes/but/animation](http://www.iut.u-bordeaux-montaigne.fr/diplomes/but/animation-sociale-et-socioculturelle/)[sociale-et-socioculturelle/](http://www.iut.u-bordeaux-montaigne.fr/diplomes/but/animation-sociale-et-socioculturelle/)

### Les modalités d'examen des vœux

### Les modalités d'examen des voeux

Les dossiers de candidature sont examinés qualitativement.

### Avez-vous eu recours à un traitement algorithmique ?

Aucun traitement algorithmique n'a été mis en œuvre par la commission d'examen des vœux.

### Enseignements de la session et conseils aux candidats

### Enseignements de la session et conseils aux candidats

La commission a examiné des dossiers de qualité variable comme les sessions précédentes. De l'implication dans l'ensemble des matières et

des résultats au-dessus de la moyenne en français, langues et sciences sociales sont nécessaires. Le projet de formation motivé doit être

personnalisé et argumenté et montrer une bonne connaissance de la formation et un intérêt avéré pour les métiers de l' animation. La pièce

complémentaire doit montrer une capacité de réflexion et d'analyse des expériences présentées. Les candidats doivent déposer un dossier

complet et apporter des réponses soignées à l'ensemble des rubriques. Le dossier doit comporter une ouverture sur le monde et les autres,

montrer une capacité d'engagement. En cas d'une deuxième ou troisième candidature, il est utile de le préciser dans le projet de formation.

# Tableau Synoptique

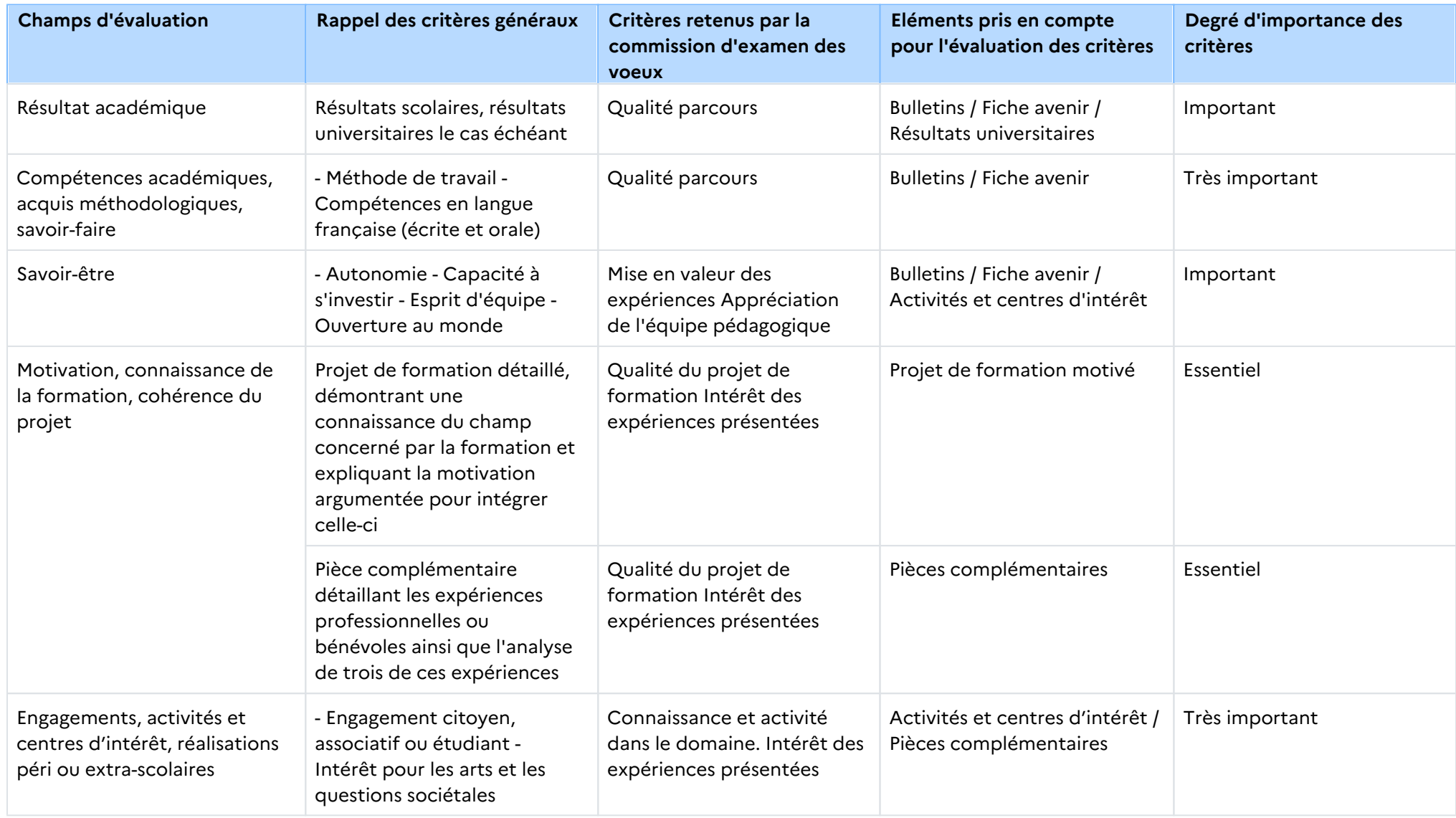

### **Signature :**

Alban PICHON, Directeur de l'etablissement IUT Bordeaux Montaigne

# Rapport public Parcoursup session 2023

IUT Bordeaux Montaigne - BUT - Carrières sociales parcours villes et territoires durables

### Les données de la procédure

Les données de la procédure correspondent aux données de la phase principale, calculées au 07 juillet 2023.

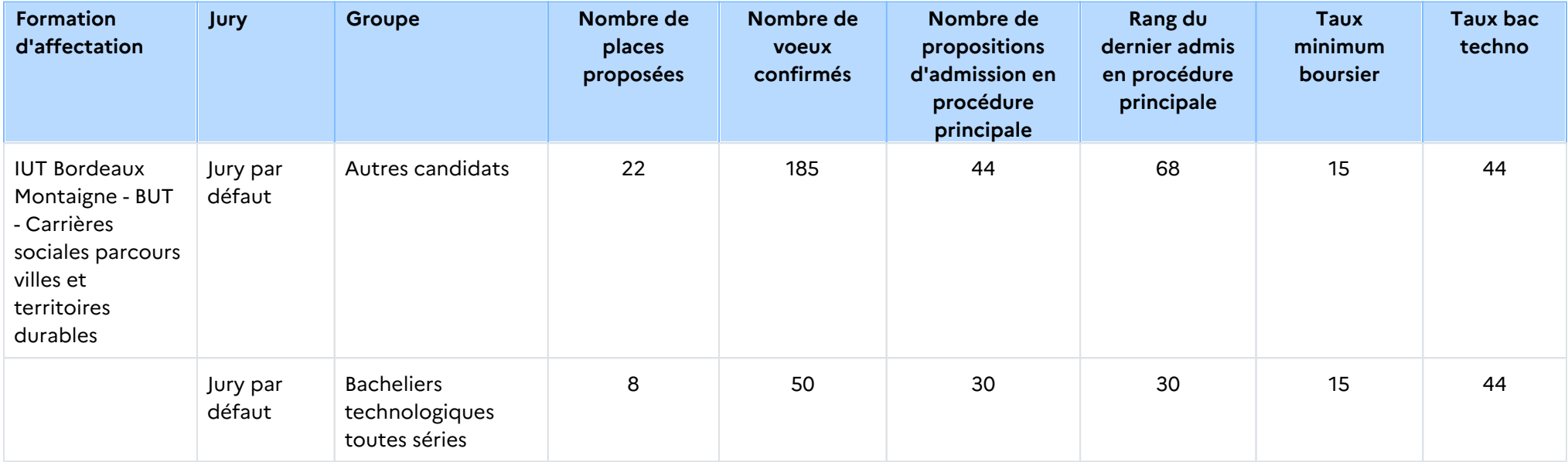

## Le rappel des caractéristiques de la formation

### Attendus nationaux

#### COMPETENCES GENERALES

- Avoir une maitrise du français permettant de communiquer à l'écrit et à l'oral de façon adaptée, de comprendre, analyser et rédiger un document,

- Entretenir sa culture générale et montrer de l'intérêt pour les questions d'actualité et de société,
- S'intéresser au champ professionnel visé,
- Avoir la volonté de s'engager,
- Avoir une ouverture sur les langues et cultures étrangères,
- Savoir mobiliser ses connaissances et développer un sens critique,
- Être capable de travailler en équipe.

#### COMPETENCES TECHNIQUES ET SCIENTIFIQUES

- Connaître la spécificité du parcours du B.U.T. visé,
- Savoir utiliser ses connaissances théoriques pour répondre à une problématique concrète,
- Savoir élaborer un raisonnement argumenté et structuré,
- Être capable d'évoluer dans un environnement numérique et détenir des connaissances de base en bureautique,
- S'organiser dans son travail de manière autonome.

#### QUALITES HUMAINES

- Avoir une première réflexion sur son projet professionnel,
- Avoir le sens de l'initiative, de l'écoute et de la créativité,
- Avoir l'esprit d'équipe et savoir s'intégrer dans les travaux de groupe.
- Être attentif et rigoureux,
- Faire preuve de motivation pour s'impliquer dans sa formation,
- Se fixer des objectifs et se donner les moyens de les atteindre.

### Conditions d'inscription

Si vous êtes candidat de nationalité étrangère, et à la fois :

- non titulaire ou ne préparant pas un baccalauréat français ou un baccalauréat européen ;

- non ressortissant de l'Union européenne (U.E.), de l'Espace économique européen (E.E.E.), de la Confédération Suisse, de Monaco ou d'Andorre ;

- et que vous résidez dans un des pays disposant d'un espace Campus France à procédure Etudes en France : vous ne devez pas vous inscrire sur Parcoursup. Vous devez faire vos démarches sur le site de Campus France de votre pays de résidence : www. nom\_du\_pays.campusfrance.org (exemple : www.maroc.campusfrance.org).

Si vous n'êtes pas concernés par l'ensemble de ces trois conditions, notamment si vous résidez déjà en France, vous devez vous inscrire sur Parcoursup.

### Contenu et organisation des enseignements pour la formation

Le Bachelor Universitaire de Technologie (B.U.T.) offre un parcours intégré en 3 ans ou 6 semestres qui permet d'atteindre le grade de licence.

Il comprend des cours, des ateliers, des études de cas, des projets tutorés avec des partenaires professionnels et des stages d'une durée totale de 22 à 26 semaines sur les 3 ans.

Le parcours « Villes et territoires durables » forme de futurs professionnels du développement territorial intervenant dans une logique de proximité (du terrain, des publics), dans le cadre de la transition écologique. Généraliste, il prépare à l'intervention dans des champs aussi divers que l'habitat, les mobilités, la culture, l'insertion, le développement économique, les espaces publics, la prévention, l'alimentation, la gestion des sites naturels, le tourisme, etc. Ces futurs professionnels seront formés à : Élaborer des diagnostics de territoires partagés

Mobiliser des méthodes visuelles (cartographie, photographie, médias numériques) pour communiquer et sensibiliser. Conduire des projets pour des territoires en transition, en concertation avec les usagers.

En savoir plus :<http://www.iut.u-bordeaux-montaigne.fr/diplomes/but/villes-et-territoires-durables/>

### Les modalités d'examen des vœux

### Les modalités d'examen des voeux

Les dossiers de candidature sont examinés qualitativement.

### Avez-vous eu recours à un traitement algorithmique ?

Aucun traitement algorithmique n'a été mis en œuvre par la commission d'examen des vœux.

### Enseignements de la session et conseils aux candidats

### Enseignements de la session et conseils aux candidats

La commission a examiné des dossiers de qualité variable comme les sessions précédentes. De l'implication dans l'ensemble des matières et

des résultats au-dessus de la moyenne en français et sciences sociales sont nécessaires. Le projet de formation motivé doit être personnalisé et

argumenté et montrer une bonne connaissance de la formation et un intérêt avéré pour les métiers du développement territorial. La pièce

complémentaire doit montrer une capacité de réflexion et d'analyse des expériences présentées. Les candidats doivent déposer un dossier complet et apporter des

réponses soignées à l'ensemble des rubriques.

# Tableau Synoptique

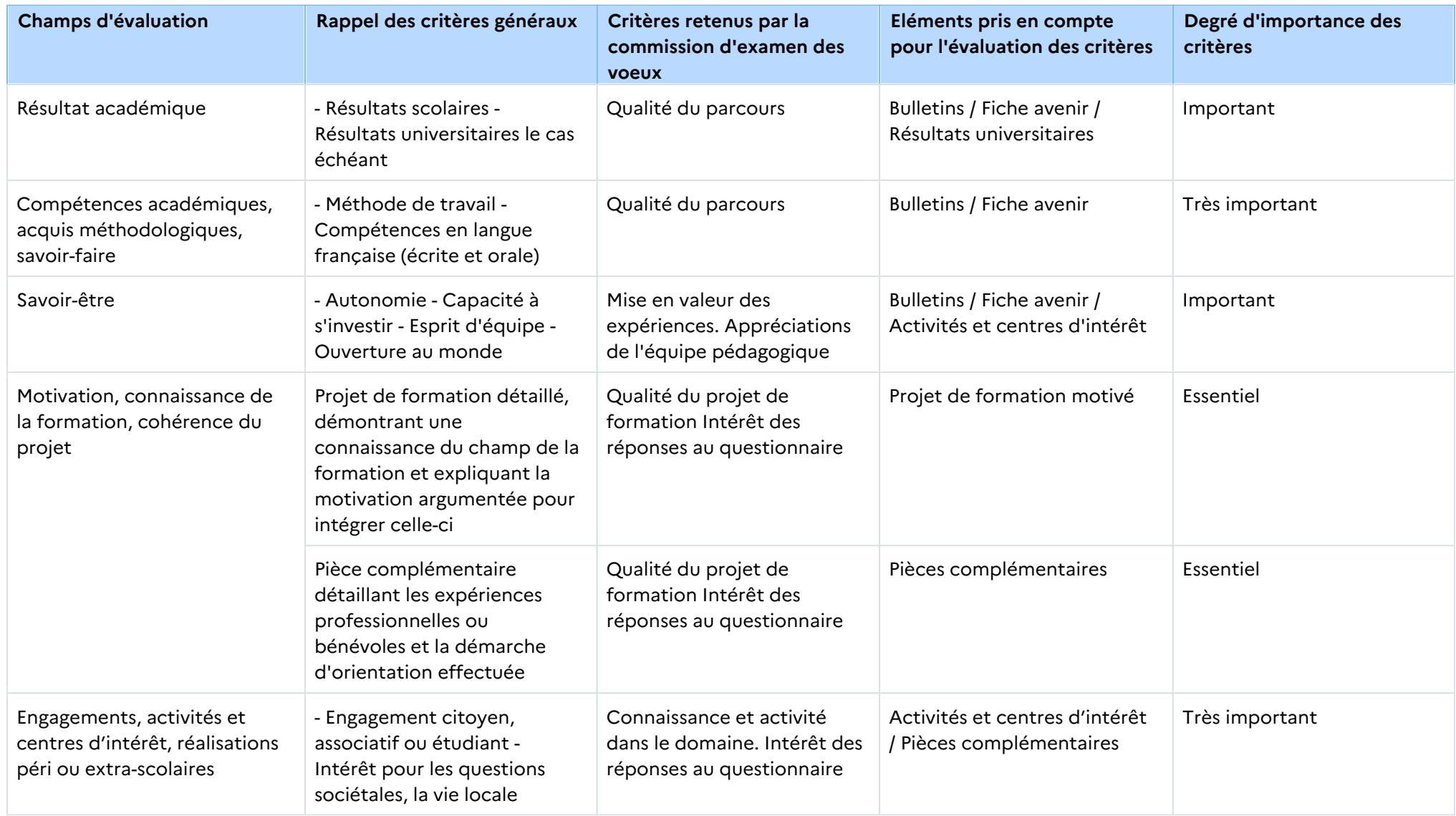

### **Signature :**

Alban PICHON, Directeur de l'etablissement IUT Bordeaux Montaigne

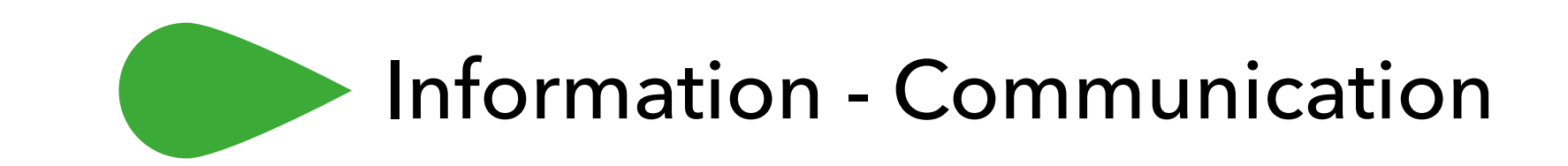

Raum

# Rapport public Parcoursup session 2023

IUT Bordeaux Montaigne - BUT - Information communication Parcours communication des organisations

### Les données de la procédure

Les données de la procédure correspondent aux données de la phase principale, calculées au 07 juillet 2023.

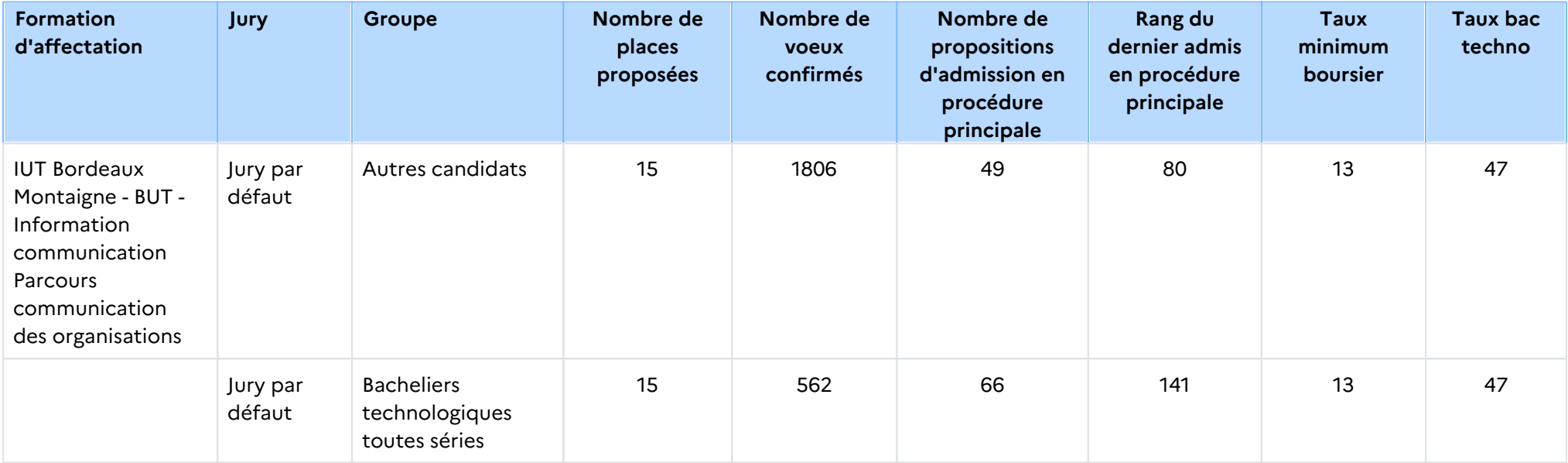

## Le rappel des caractéristiques de la formation

### Attendus nationaux

### COMPÉTENCES GÉNÉRALES

- Avoir une maitrise du français permettant de communiquer à l'écrit et à l'oral de façon adaptée, de comprendre un énoncé, de l' analyser et de rédiger une solution,

- S'intéresser à l'actualité politique, économique, culturelle, littéraire, technologique, environnementale...

- Posséder les bases de l'anglais et d'une autre langue vivante étrangère permettant d'envisager des ouvertures à l'international : échanger à l'oral, lire et comprendre un texte, répondre aux questions écrites et orales,

- Être capable d'évoluer dans un environnement numérique et détenir des connaissances de base en bureautique.

#### COMPÉTENCES TECHNIQUES ET SCIENTIFIQUES

- Savoir élaborer un raisonnement structuré, critique et adapté pour répondre à une situation-problème,

- Manifester de l'intérêt et de la motivation parmi les domaines suivants :

o Communication, médias, traitement de l'information, culture numérique, médiation culturelle et scientifique,

o Sociologie, philosophie, littérature, histoire,

o Économie, marketing, gestion, droit,

o Web, réseaux sociaux numériques,

o Conception graphique, réalisation audiovisuelle.

#### QUALITÉS HUMAINES

- Avoir une première réflexion sur son projet professionnel,
- Faire preuve d'esprit d'équipe et savoir s'intégrer dans les travaux de groupe via les projets et les travaux pratiques,
- Être organisé et rigoureux,
- Être curieux et ouvert d'esprit.

### Conditions d'inscription

Si vous êtes candidat de nationalité étrangère, et à la fois :

- non titulaire ou ne préparant pas un baccalauréat français ou un baccalauréat européen ;

- non ressortissant de l'Union européenne (U.E.), de l'Espace économique européen (E.E.E.), de la Confédération Suisse, de Monaco ou d'Andorre ;

- et que vous résidez dans un des pays disposant d'un espace Campus France à procédure Etudes en France : vous ne devez pas vous inscrire sur Parcoursup. Vous devez faire vos démarches sur le site de Campus France de votre pays de résidence : www. nom\_du\_pays.campusfrance.org (exemple : www.maroc.campusfrance.org).

Si vous n'êtes pas concernés par l'ensemble de ces trois conditions, notamment si vous résidez déjà en France, vous devez vous inscrire sur Parcoursup.

### Contenu et organisation des enseignements pour la formation

Le Bachelor Universitaire de Technologie (B.U.T.) offre un parcours intégré en trois ans et en six semestres qui permet d'atteindre le grade de licence. Le dispositif pédagogique comprend des cours, des ateliers, des études de cas, des projets tutorés avec des partenaires professionnels et des stages d'une durée totale de 22 à 26 semaines sur les trois ans. Les formations en B.U.T. sont encadrées par un programme national. Le parcours Communication des organisations est organisé autour de cinq grandes compétences : Analyser les pratiques et les enjeux liés à l'information et à la communication au niveau local, national et international - Informer et communiquer au sein des organisations - Concevoir une stratégie de communication - Elaborer des moyens de communication - Piloter les relations avec les parties prenantes. La formation en communication des organisations forme depuis plus de cinquante ans de futurs professionnels dans les domaines des relations presse, des relations publiques, de la communication éditoriale, de la création d'événements et de la communication digitale. Chaque année, les étudiants élisent les membres du bureau des étudiants, chargé de développer l'esprit d'école. Nous pouvons compter sur la solidarité de nombreux diplômés. Nous avons développé un réseau diversifié de relations internationales. Encadrée par des universitaires et des professionnels, la formation amène l'étudiant à travailler régulièrement en équipes de projet. En savoir plus : [http://www.iut.u](http://www.iut.u-bordeaux-montaigne.fr/diplomes/but/communication-des-organisations/)[bordeaux-montaigne.fr/diplomes/but/communication-des-organisations/](http://www.iut.u-bordeaux-montaigne.fr/diplomes/but/communication-des-organisations/)

### Les modalités d'examen des vœux

#### Les modalités d'examen des voeux

Les dossiers de candidature sont examinés quantitativement et qualitativement.

### Avez-vous eu recours à un traitement algorithmique ?

Un traitement algorithmique permettant essentiellement, à partir des données quantitatives et qualitatives figurant dans les dossiers, de calculer les moyennes des notes récupérées ou attribuées aux candidats, a été mis en œuvre par la commission d' examen des vœux afin de l'aider dans ses travaux, et non se substituer à elle.

Ce traitement automatisé, dont le paramétrage a été effectué par la commission d'examen des vœux en fonction des critères que ses membres ont définis, a été utilisé pour effectuer une première analyse des candidatures et un pré-classement de ces dernières.

La commission d'examen des vœux s'est en partie fondée sur ces éléments pour apprécier les mérites des candidatures.

### Enseignements de la session et conseils aux candidats

### Enseignements de la session et conseils aux candidats

La commission a examiné de nombreux dossiers de très bonne qualité. Un travail soutenu dans l'ensemble des matières est nécessaire. Un

sens de l'engagement est attendu. Le projet de formation motivé doit être personnalisé et argumenté et montrer une bonne connaissance de la

formation et un intérêt avéré pour les métiers de la communication. Les candidats doivent déposer un dossier complet et apporter des réponses soignées à l'ensemble des rubriques.

# Tableau Synoptique

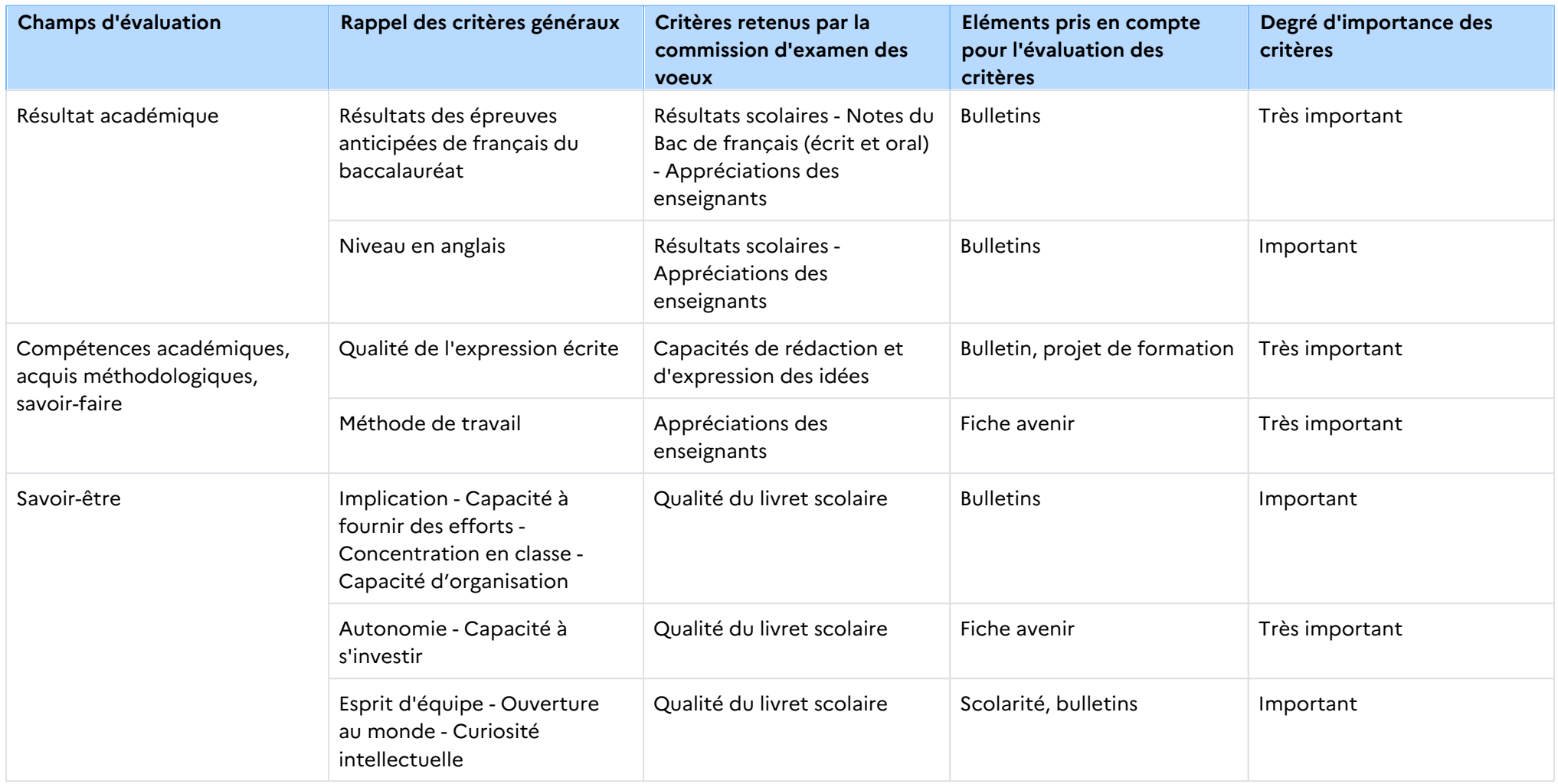

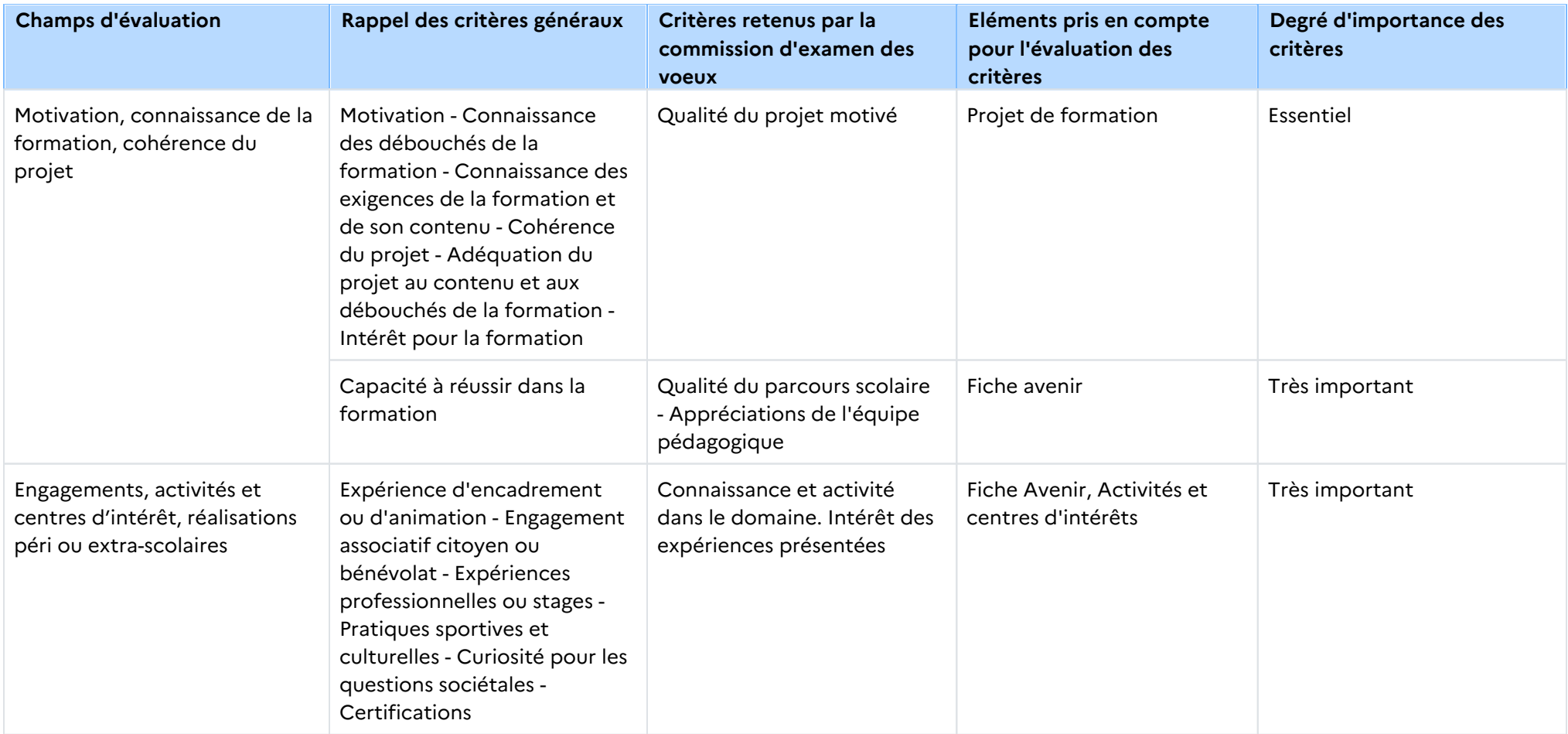

**Signature :** Alban PICHON, Directeur de l'etablissement IUT Bordeaux Montaigne

# Rapport public Parcoursup session 2023

IUT Bordeaux Montaigne - BUT - Information communication Parcours information numérique dans les organisations

### Les données de la procédure

Les données de la procédure correspondent aux données de la phase principale, calculées au 07 juillet 2023.

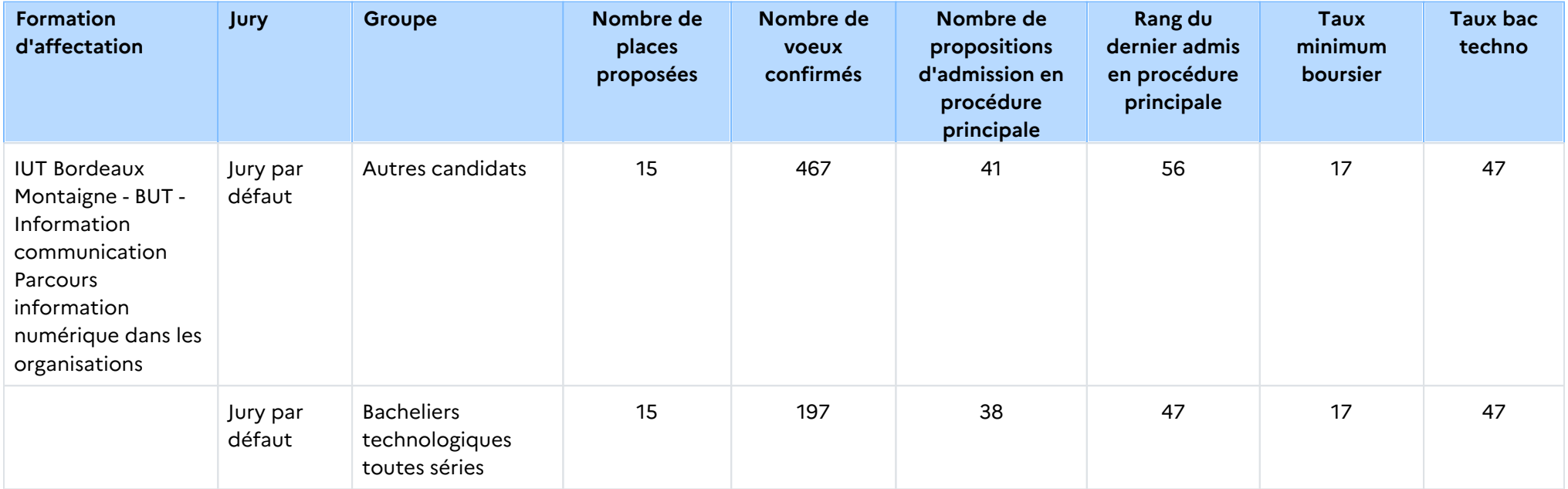

## Le rappel des caractéristiques de la formation

### Attendus nationaux

### COMPÉTENCES GÉNÉRALES

- Avoir une maitrise du français permettant de communiquer à l'écrit et à l'oral de façon adaptée, de comprendre un énoncé, de l' analyser et de rédiger une solution,

- S'intéresser à l'actualité politique, économique, culturelle, littéraire, technologique, environnementale...

- Posséder les bases de l'anglais et d'une autre langue vivante étrangère permettant d'envisager des ouvertures à l'international : échanger à l'oral, lire et comprendre un texte, répondre aux questions écrites et orales,

- Être capable d'évoluer dans un environnement numérique et détenir des connaissances de base en bureautique.

#### COMPÉTENCES TECHNIQUES ET SCIENTIFIQUES

- Savoir élaborer un raisonnement structuré, critique et adapté pour répondre à une situation-problème,

- Manifester de l'intérêt et de la motivation parmi les domaines suivants :

o Communication, médias, traitement de l'information, culture numérique, médiation culturelle et scientifique,

o Sociologie, philosophie, littérature, histoire,

o Économie, marketing, gestion, droit,

o Web, réseaux sociaux numériques,

o Conception graphique, réalisation audiovisuelle.

#### QUALITÉS HUMAINES

- Avoir une première réflexion sur son projet professionnel,
- Faire preuve d'esprit d'équipe et savoir s'intégrer dans les travaux de groupe via les projets et les travaux pratiques,
- Être organisé et rigoureux,
- Être curieux et ouvert d'esprit.

### Conditions d'inscription

Si vous êtes candidat de nationalité étrangère, et à la fois :

- non titulaire ou ne préparant pas un baccalauréat français ou un baccalauréat européen ;

- non ressortissant de l'Union européenne (U.E.), de l'Espace économique européen (E.E.E.), de la Confédération Suisse, de Monaco ou d'Andorre ;

- et que vous résidez dans un des pays disposant d'un espace Campus France à procédure Etudes en France : vous ne devez pas vous inscrire sur Parcoursup. Vous devez faire vos démarches sur le site de Campus France de votre pays de résidence : www. nom\_du\_pays.campusfrance.org (exemple : www.maroc.campusfrance.org).

Si vous n'êtes pas concernés par l'ensemble de ces trois conditions, notamment si vous résidez déjà en France, vous devez vous inscrire sur Parcoursup.

### Contenu et organisation des enseignements pour la formation

Le Bachelor Universitaire de Technologie (B.U.T.) offre un parcours intégré en trois ans et en six semestres qui permet d'atteindre le grade de licence.

Le dispositif pédagogique comprend des cours, des ateliers, des études de cas, des projets avec des partenaires professionnels et des stages d'une durée totale de 22 à 26 semaines sur les trois ans.

Les formations en B.U.T. sont définies par un programme national.

Le parcours Information numérique dans les organisations forme des spécialistes du traitement et de la valorisation de l'information. Ce parcours s'articule autour de trois dimensions : la recherche documentaire, la veille et la médiation numérique de l'information. Il est organisé autour de cinq grandes compétences :

Analyser les pratiques et les enjeux liés à l'information et la communication au niveau local, national et international. Informer et communiquer au sein des organisations.

Déployer un environnement informationnel.

Concevoir une démarche de veille.

Valoriser l'information numérique.

En savoir plus :<http://www.iut.u-bordeaux-montaigne.fr/diplomes/but/information-numerique-dans-les-organisations/>

### Les modalités d'examen des vœux

### Les modalités d'examen des voeux

Les dossiers de candidature sont examinés qualitativement.

### Avez-vous eu recours à un traitement algorithmique ?

Aucun traitement algorithmique n'a été mis en œuvre par la commission d'examen des vœux.

### Enseignements de la session et conseils aux candidats

### Enseignements de la session et conseils aux candidats

La commission a examiné des dossiers de qualité variable comme les sessions précédentes. Un travail soutenu dans l'ensemble des matières est nécessaire. Le projet de formation motivé doit être personnalisé et argumenté et montrer une bonne connaissance de la formation et un intérêt avéré pour les métiers de l'information numérique. Cette année, il a été remarqué un usage manifeste d'outils d'intelligence artificielle qui a mené à la rédaction d'un certain nombre de projets de formation dépersonnalisés, stéréotypés et d'apparence insincère. La pièce complémentaire doit démontrer l'intérêt des candidats pour les outils numériques à travers leurs expériences et le détail de leurs pratiques. Les candidats doivent déposer un dossier complet et apporter des réponses soignées à l'ensemble des rubriques.

# Tableau Synoptique

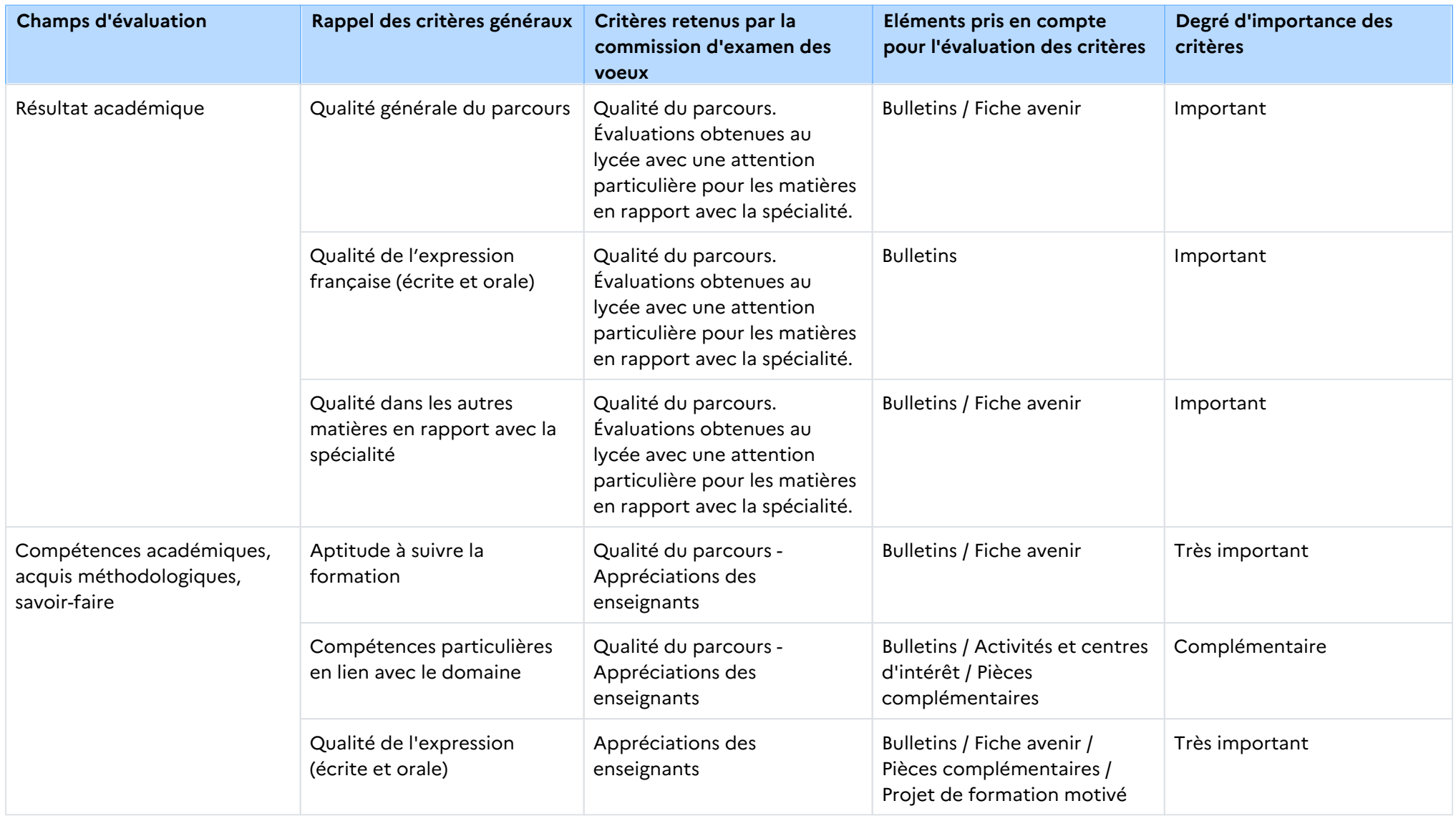

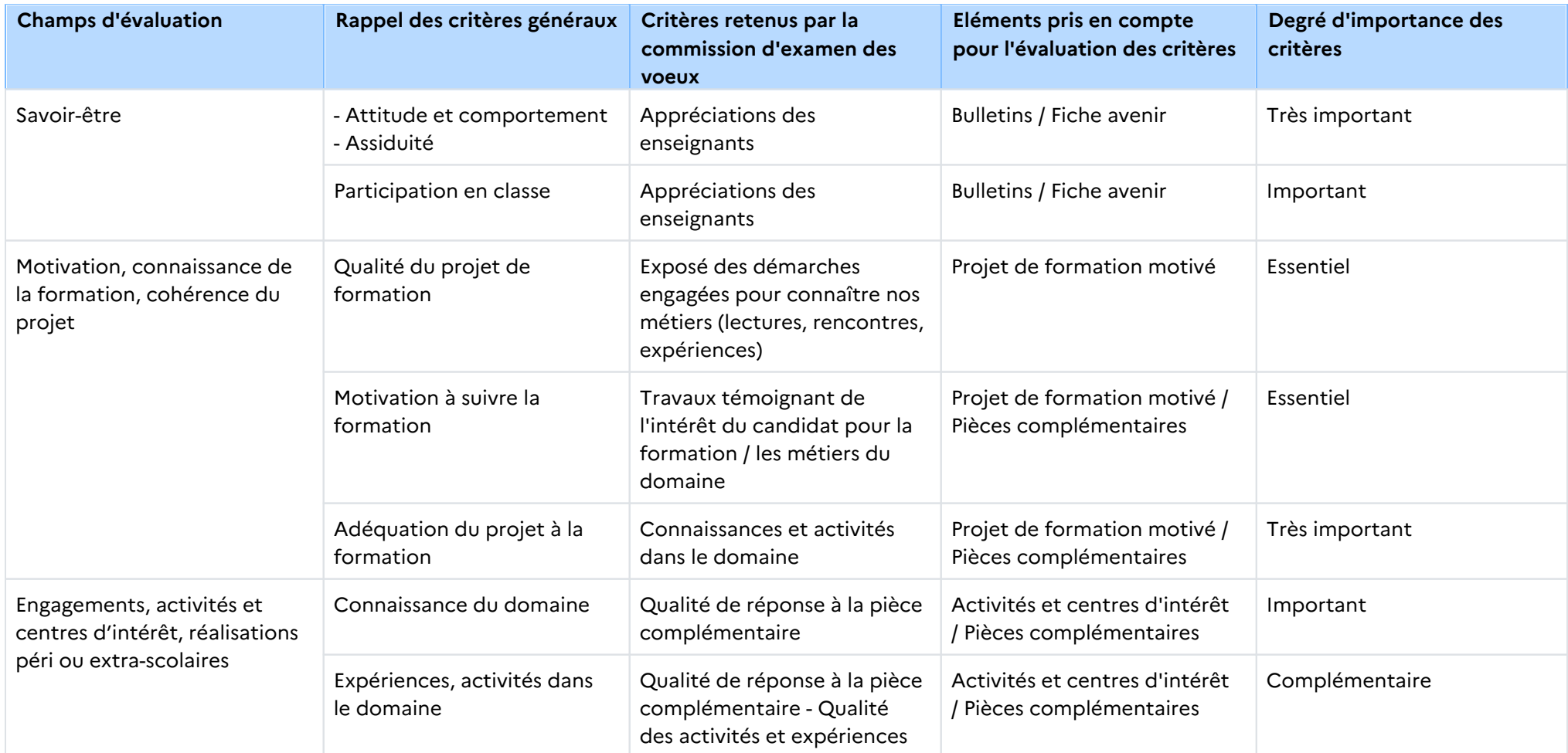

### **Signature :**

Alban PICHON,

Directeur de l'etablissement IUT Bordeaux Montaigne

# Rapport public Parcoursup session 2023

IUT Bordeaux Montaigne - BUT - Information communication Parcours métiers du livre et du patrimoine

### Les données de la procédure

Les données de la procédure correspondent aux données de la phase principale, calculées au 07 juillet 2023.

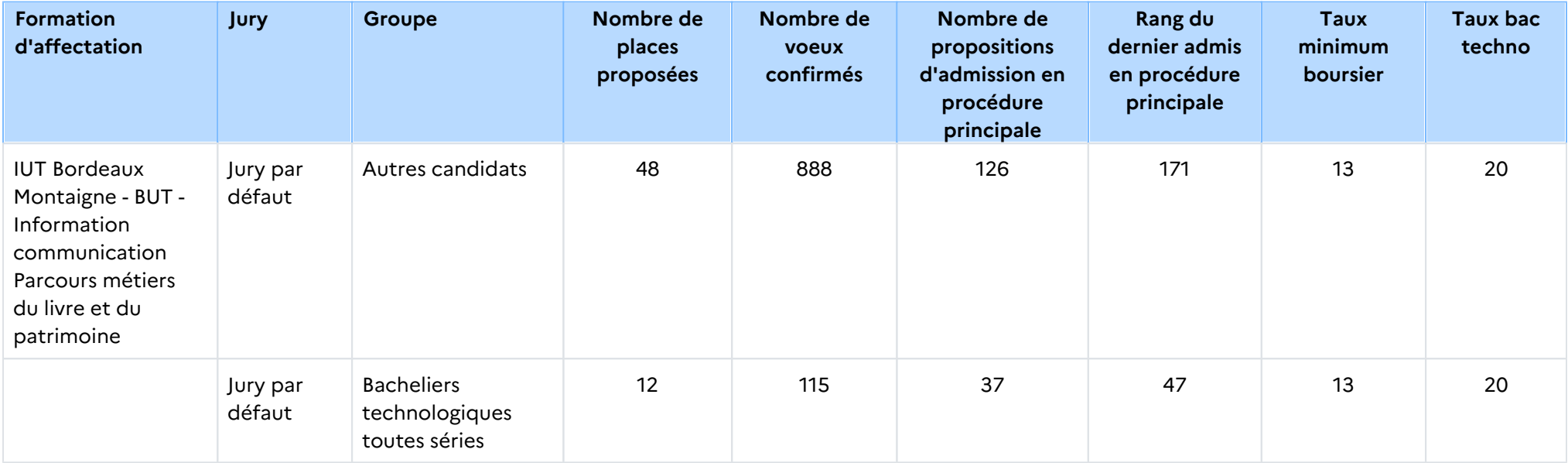

## Le rappel des caractéristiques de la formation

### Attendus nationaux

### COMPÉTENCES GÉNÉRALES

- Avoir une maitrise du français permettant de communiquer à l'écrit et à l'oral de façon adaptée, de comprendre un énoncé, de l' analyser et de rédiger une solution,

- S'intéresser à l'actualité politique, économique, culturelle, littéraire, technologique, environnementale...

- Posséder les bases de l'anglais et d'une autre langue vivante étrangère permettant d'envisager des ouvertures à l'international : échanger à l'oral, lire et comprendre un texte, répondre aux questions écrites et orales,

- Être capable d'évoluer dans un environnement numérique et détenir des connaissances de base en bureautique.

#### COMPÉTENCES TECHNIQUES ET SCIENTIFIQUES

- Savoir élaborer un raisonnement structuré, critique et adapté pour répondre à une situation-problème,

- Manifester de l'intérêt et de la motivation parmi les domaines suivants :
- o Communication, médias, traitement de l'information, culture numérique,médiation culturelle et scientifique,
- o Sociologie, philosophie, littérature, histoire,
- o Économie, marketing, gestion, droit,
- o Web, réseaux sociaux numériques,
- o Conception graphique, réalisation audiovisuelle.

#### QUALITÉS HUMAINES

- Avoir une première réflexion sur son projet professionnel,
- Faire preuve d'esprit d'équipe et savoir s'intégrer dans les travaux de groupe via les projets et les travaux pratiques,
- Être organisé et rigoureux,
- Être curieux et ouvert d'esprit.

### Conditions d'inscription

Si vous êtes candidat de nationalité étrangère, et à la fois :

- non titulaire ou ne préparant pas un baccalauréat français ou un baccalauréat européen ;

- non ressortissant de l'Union européenne (U.E.), de l'Espace économique européen (E.E.E.), de la Confédération Suisse, de Monaco ou d'Andorre ;

- et que vous résidez dans un des pays disposant d'un espace Campus France à procédure Etudes en France : vous ne devez pas vous inscrire sur Parcoursup. Vous devez faire vos démarches sur le site de Campus France de votre pays de résidence : www. nom\_du\_pays.campusfrance.org (exemple : www.maroc.campusfrance.org).

Si vous n'êtes pas concernés par l'ensemble de ces trois conditions, notamment si vous résidez déjà en France, vous devez vous inscrire sur Parcoursup.

### Contenu et organisation des enseignements pour la formation

Le Bachelor Universitaire de Technologie (B.U.T.) offre un parcours intégré en trois ans et en six semestres qui permet d'atteindre le grade de licence. Le dispositif pédagogique comprend des cours, des ateliers, des études de cas, des projets tutorés avec des partenaires professionnels et des stages d'une durée totale de 22 à 26 semaines sur les trois ans. Les formations en B.U.T. sont définies par un programme national. Le parcours Métiers du livre et du patrimoine a pour objectif de former des médiateurs spécialisés dans la promotion et la diffusion des livres, revues ou autres documents (image, son, vidéo, numérique) ainsi que des fonds patrimoniaux. Ces médiateurs peuvent constituer et gérer un fonds en bibliothèque, prendre en charge la gestion d'une librairie, participer à la diffusion et la production éditoriale dans une maison d'édition, ou assurer la médiation d'un fonds en musée. La formation est organisée autour de cinq grandes compétences: Analyser les pratiques et les enjeux liés à l'information et la communication au niveau local national et international. Informer et communiquer au bénéfice d'organisations. Développer une offre culturelle. Organiser des dispositifs de médiation, de communication ou de vente. Gérer une organisation culturelle. En savoir plus : <http://www.iut.u-bordeaux-montaigne.fr/diplomes/but/metiers-du-livre-et-du-patrimoine/>

### Les modalités d'examen des vœux

### Les modalités d'examen des voeux

Les dossiers de candidature sont examinés qualitativement.

### Avez-vous eu recours à un traitement algorithmique ?

Aucun traitement algorithmique n'a été mis en œuvre par la commission d'examen des vœux.

### Enseignements de la session et conseils aux candidats

### Enseignements de la session et conseils aux candidats

La commission a examiné des dossiers de très bonne qualité comme les sessions précédentes. Un travail soutenu dans les matières littéraires

est nécessaire. Le projet de formation motivé doit être personnalisé et argumenté et montrer un intérêt pour les métiers du livre ainsi qu'une

bonne connaissance de la formation.

# Tableau Synoptique

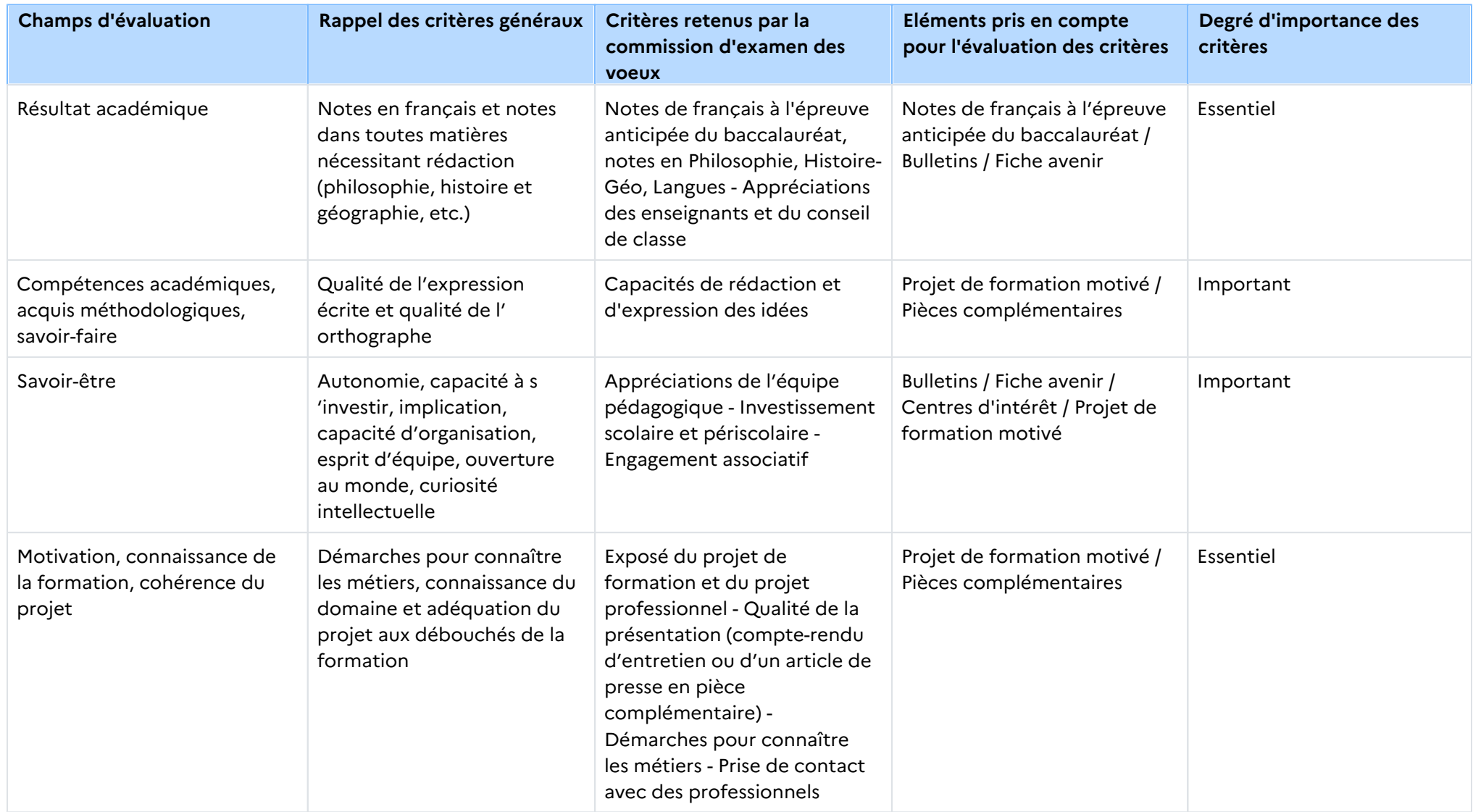

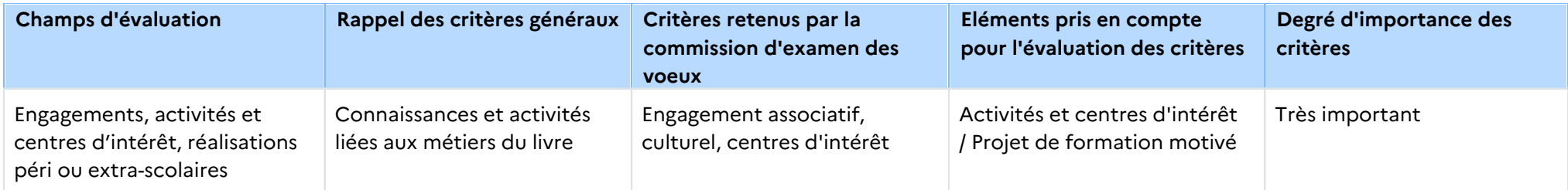

**Signature :**

Alban PICHON,

Directeur de l'etablissement IUT Bordeaux Montaigne

# Rapport public Parcoursup session 2023

IUT Bordeaux Montaigne - BUT - Information communication Parcours publicité

### Les données de la procédure

Les données de la procédure correspondent aux données de la phase principale, calculées au 07 juillet 2023.

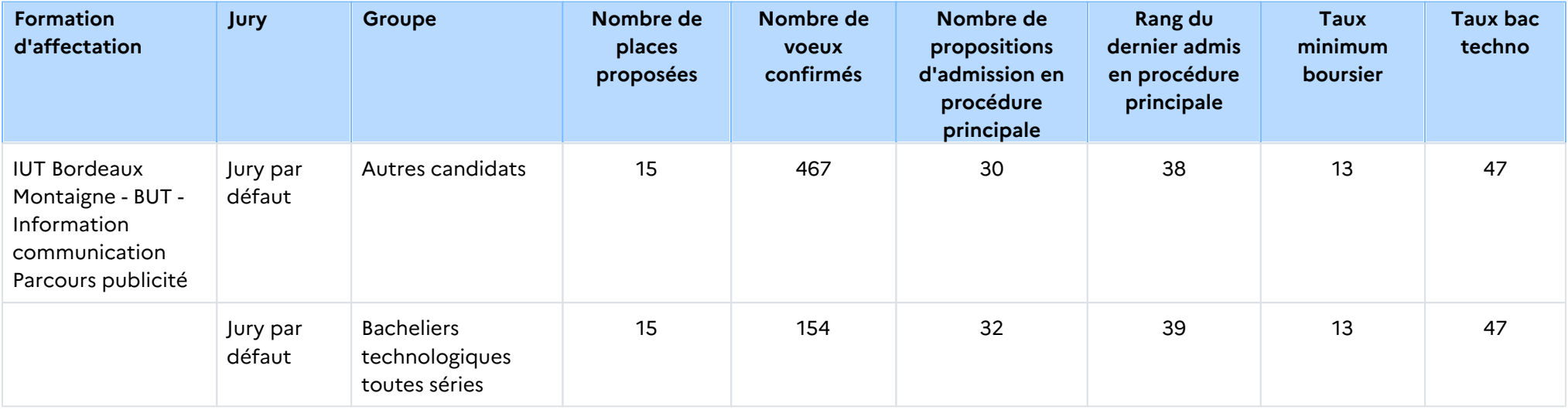

## Le rappel des caractéristiques de la formation

### Attendus nationaux

### COMPÉTENCES GÉNÉRALES

- Avoir une maitrise du français permettant de communiquer à l'écrit et à l'oral de façon adaptée, de comprendre un énoncé, de l' analyser et de rédiger une solution,

- S'intéresser à l'actualité politique, économique, culturelle, littéraire, technologique, environnementale...

- Posséder les bases de l'anglais et d'une autre langue vivante étrangère permettant d'envisager des ouvertures à l'international : échanger à l'oral, lire et comprendre un texte, répondre aux questions écrites et orales,

- Être capable d'évoluer dans un environnement numérique et détenir des connaissances de base en bureautique.

#### COMPÉTENCES TECHNIQUES ET SCIENTIFIQUES

- Savoir élaborer un raisonnement structuré, critique et adapté pour répondre à une situation-problème,

- Manifester de l'intérêt et de la motivation parmi les domaines suivants :

o Communication, médias, traitement de l'information, culture numérique, médiation culturelle et scientifique,

o Sociologie, philosophie, littérature, histoire,

o Économie, marketing, gestion, droit,

o Web, réseaux sociaux numériques,

o Conception graphique, réalisation audiovisuelle.

#### QUALITÉS HUMAINES

- Avoir une première réflexion sur son projet professionnel,
- Faire preuve d'esprit d'équipe et savoir s'intégrer dans les travaux de groupe via les projets et les travaux pratiques,
- Être organisé et rigoureux,
- Être curieux et ouvert d'esprit.

### Conditions d'inscription

Si vous êtes candidat de nationalité étrangère, et à la fois :

- non titulaire ou ne préparant pas un baccalauréat français ou un baccalauréat européen ;

- non ressortissant de l'Union européenne (U.E.), de l'Espace économique européen (E.E.E.), de la Confédération Suisse, de Monaco ou d'Andorre ;

- et que vous résidez dans un des pays disposant d'un espace Campus France à procédure Etudes en France : vous ne devez pas vous inscrire sur Parcoursup. Vous devez faire vos démarches sur le site de Campus France de votre pays de résidence : www. nom\_du\_pays.campusfrance.org (exemple : www.maroc.campusfrance.org).

Si vous n'êtes pas concernés par l'ensemble de ces trois conditions, notamment si vous résidez déjà en France, vous devez vous inscrire sur Parcoursup.

### Contenu et organisation des enseignements pour la formation

Le Bachelor Universitaire de Technologie (B.U.T.) offre un parcours intégré en trois ans et en six semestres qui permet d'atteindre le grade de licence.

Le dispositif pédagogique comprend des cours, des ateliers, des études de cas, des projets tutorés avec des partenaires professionnels et des stages d'une durée totale de 22 à 26 semaines sur les trois ans.

Les formations en B.U.T. sont encadrées par un programme national. Le parcours Publicité est organisé autour de cinq grandes compétences :Analyser les pratiques et les enjeux liés à l'information et la communication au niveau local national et international. Informer et communiquer au sein des organisations (en lien avec les métiers de la publicité: annonceurs, agences de publicité). Analyser une marque, les cibles et les marchés dans la diversité de leurs contextes.Concevoir des solutions créatives et innovantes.

Elaborer et déployer la stratégie de communication publicitaire.

Ensavoir plus :<http://www.iut.u-bordeaux-montaigne.fr/diplomes/but/publicite/>

### Les modalités d'examen des vœux

### Les modalités d'examen des voeux

Les dossiers de candidature sont examinés qualitivement.

### Avez-vous eu recours à un traitement algorithmique ?

Aucun traitement algorithmique n'a été mis en œuvre par la commission d'examen des vœux.

### Enseignements de la session et conseils aux candidats

### Enseignements de la session et conseils aux candidats

Nous avons étudié de nombreux dossiers de très bonne qualité pour les bacs généraux. Pour les bacs technologiques, les dossiers étaient de

qualité très variable. Un travail soutenu dans l'ensemble des matières est nécessaire. Le projet de formation motivé doit être personnalisé et

argumenté et montrer une bonne connaissance de la formation et des particularités du métier ainsi qu'un intérêt avéré pour les métiers de la

publicité. La pièce complémentaire doit montrer la capacité du candidat à exprimer sa créativité, si possible dans le domaine de la création

publicitaire. Les candidats doivent déposer un dossier complet et apporter des réponses soignées à l'ensemble des rubriques.

# Tableau Synoptique

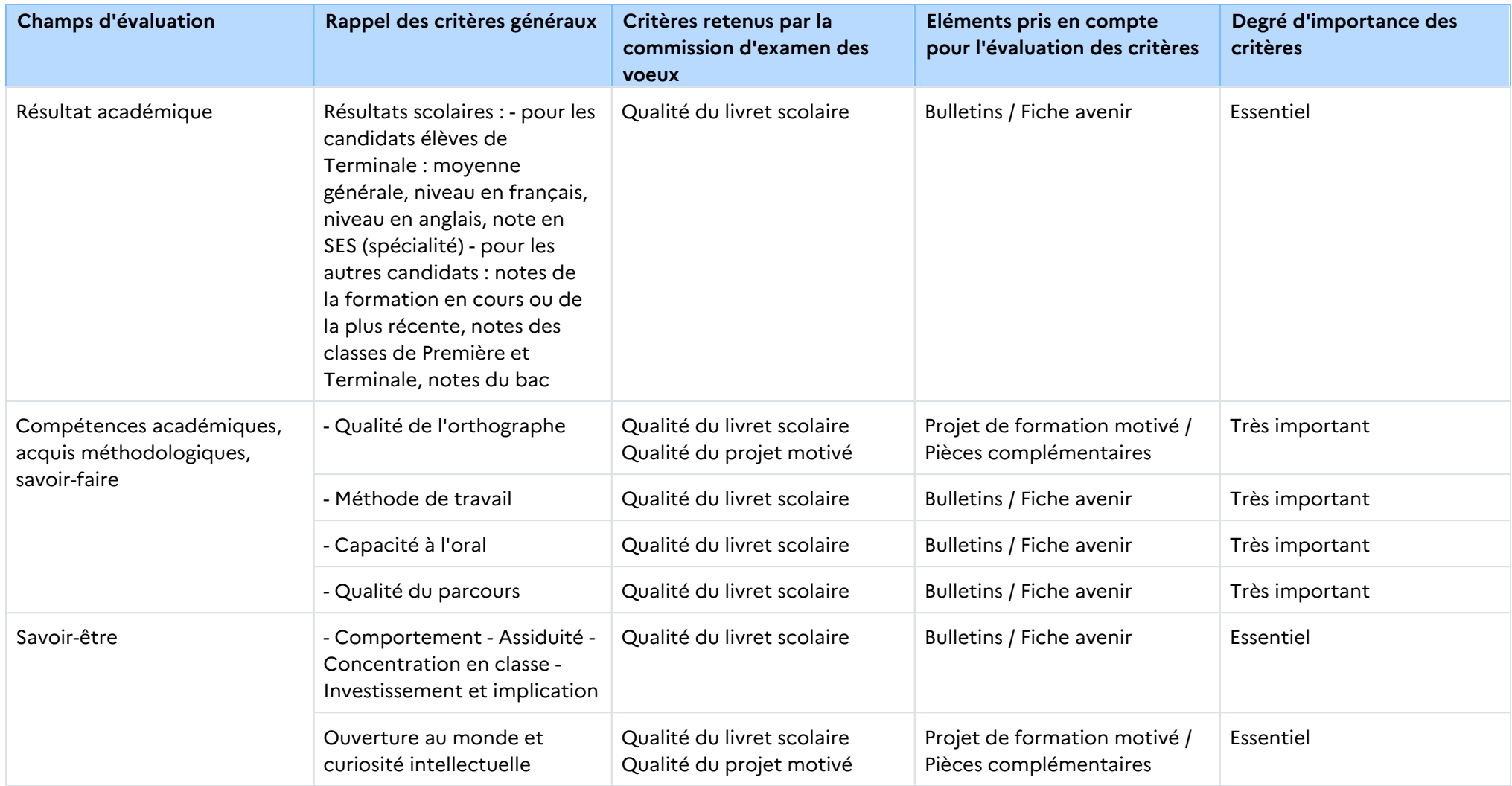

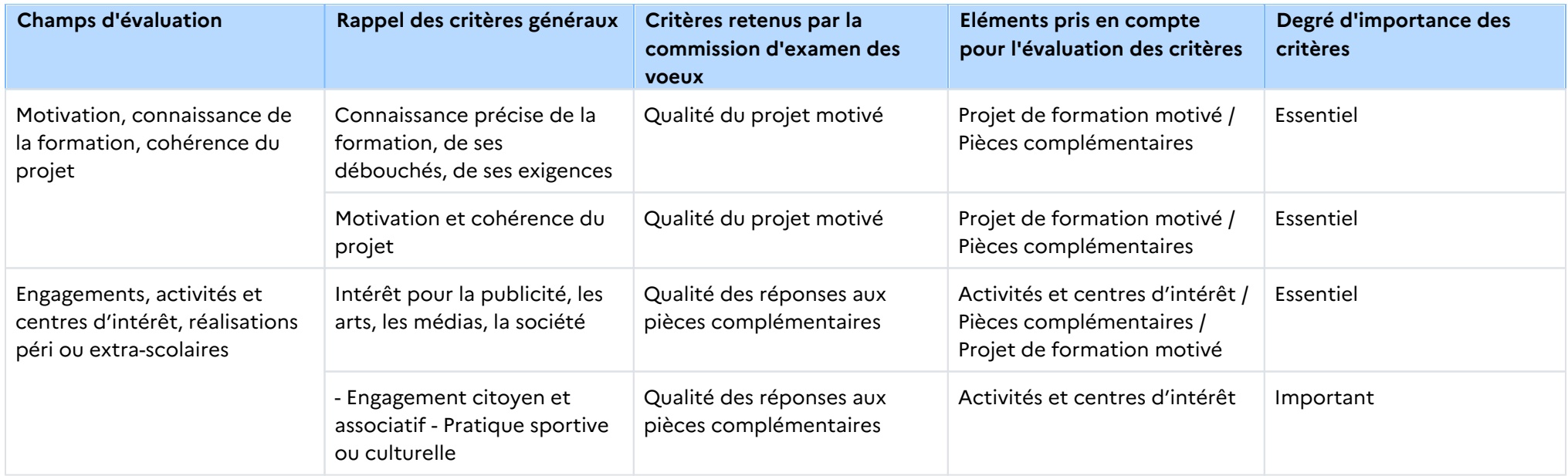

### **Signature :**

Alban PICHON, Directeur de l'etablissement IUT Bordeaux Montaigne

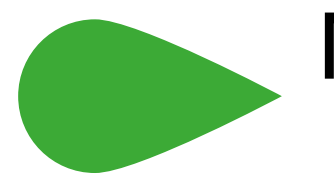

M

Métiers du multimédia et de l'internet

Coleman

# Rapport public Parcoursup session 2023

IUT Bordeaux Montaigne - BUT - Métiers du multimédia et de l'internet

### Les données de la procédure

Les données de la procédure correspondent aux données de la phase principale, calculées au 07 juillet 2023.

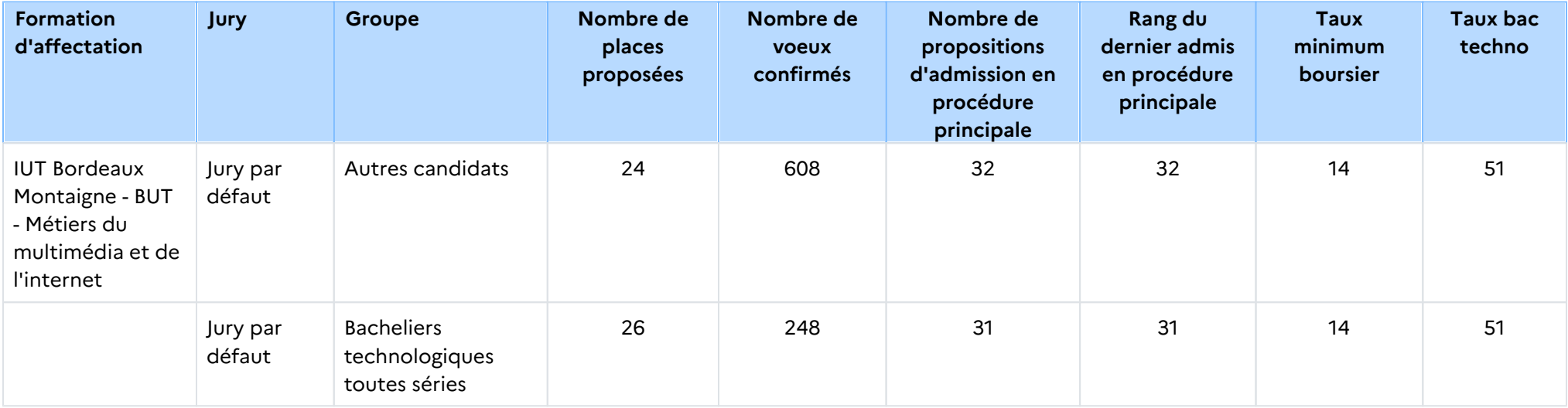

## Le rappel des caractéristiques de la formation

### Attendus nationaux

#### COMPÉTENCES GÉNÉRALES

- Avoir une culture générale de bon niveau : s'informer sur les questions d'actualité, s'intéresser aux nouvelles technologies, et aux tendances du numérique,

- Avoir une maîtrise du français permettant de communiquer à l'écrit et à l'oral de façon adaptée, de comprendre un énoncé, de l' analyser et de rédiger une solution,

- Avoir une connaissance suffisante de l'anglais permettant de progresser pendant la formation : échanger à l'oral, lire et comprendre un texte, répondre aux questions écrites et orales,

- Savoir mobiliser ses connaissances et développer un sens critique et raisonné,
- Être capable d'évoluer dans un environnement numérique et détenir des connaissances de base en bureautique.

#### COMPÉTENCES TECHNIQUES ET SCIENTIFIQUES

- Avoir un intérêt pour les techniques associées à la communication numérique (culture scientifique, conception et programmation Web),

- Avoir une curiosité et de l'intérêt pour la création de site web, réalisations de vidéos, animation d'un réseau social,
- Avoir un usage courant d'Internet et du numérique,
- Savoir mobiliser ses connaissances pour répondre à une résolution de problème,
- Savoir élaborer un raisonnement scientifique/logique structuré et adapté à une situation.

### QUALITÉS HUMAINES

- Avoir une première réflexion sur son projet professionnel,
- Avoir l'esprit d'équipe et savoir s'intégrer dans les travaux de groupe via les projets et les travaux pratiques,
- Avoir le sens pratique, être attentif et rigoureux,

- Montrer son intérêt et sa motivation dans les matières relevant de la technique et/ou de la créativité (programmation, audiovisuel, communication, graphisme, etc.),

- Savoir s'impliquer et s'organiser dans ses études (ou gérer sa charge de travail) pour fournir le travail nécessaire à sa réussite en autonomie.

### Conditions d'inscription

Si vous êtes candidat de nationalité étrangère, et à la fois :

- non titulaire ou ne préparant pas un baccalauréat français ou un baccalauréat européen ;

- non ressortissant de l'Union européenne (U.E.), de l'Espace économique européen (E.E.E.), de la Confédération Suisse, de Monaco ou d'Andorre ;

- et que vous résidez dans un des pays disposant d'un espace Campus France à procédure Etudes en France : vous ne devez pas vous inscrire sur Parcoursup. Vous devez faire vos démarches sur le site de Campus France de votre pays de résidence : www. nom\_du\_pays.campusfrance.org (exemple : www.maroc.campusfrance.org).

Si vous n'êtes pas concernés par l'ensemble de ces trois conditions, notamment si vous résidez déjà en France, vous devez vous inscrire sur Parcoursup.

### Contenu et organisation des enseignements pour la formation

Le Bachelor Universitaire de Technologie (B.U.T.) offre un parcours intégré en trois ans et en six semestres qui permet d'atteindre le grade de licence.

Le dispositif pédagogique comprend des cours, des ateliers, des études de cas, des projets tutorés avec des partenaires professionnels et des stages d'une durée totale de 22 à 26 semaines sur les trois ans.

Les formations en B.U.T. sont définies par un programme national.

La formation en MMI est organisée autour de cinq grandes compétences :

Comprendre les besoins des utilisateurs et les dispositifs de communication numérique.

Concevoir une réponse stratégique pertinente à une problématique complexe.

Exprimer un message avec les médias numériques pour informer et communiquer.

Développer pour le web et les médias numériques.

Entreprendre dans le secteur du numérique.

En savoir plus :<http://www.iut.u-bordeaux-montaigne.fr/diplomes/but/metiers-du-multimedia-et-de-linternet/>

### Les modalités d'examen des vœux

### Les modalités d'examen des voeux

Les dossiers de candidature sont examinés qualitativement.

### Avez-vous eu recours à un traitement algorithmique ?

Aucun traitement algorithmique n'a été mis en œuvre par la commission d'examen des vœux.

### Enseignements de la session et conseils aux candidats

### Enseignements de la session et conseils aux candidats

La commission a examiné des dossiers de qualité variable comme les sessions précédentes. Un travail soutenu dans l'ensemble des matières

est nécessaire. Le projet de formation motivé doit être personnalisé et argumenté et montrer une bonne connaissance de la formation et un

intérêt avéré pour les domaines du multimédia et de l'internet.

La pièce complémentaire doit montrer une forte motivation, une connaissance des métiers du multimédia et de l'internet, attester d'objectifs

professionnels et d'une expérience dans les domaines de la formation. Les candidats doivent déposer un dossier complet et apporter des

réponses soignées à l'ensemble des rubriques.

# Tableau Synoptique

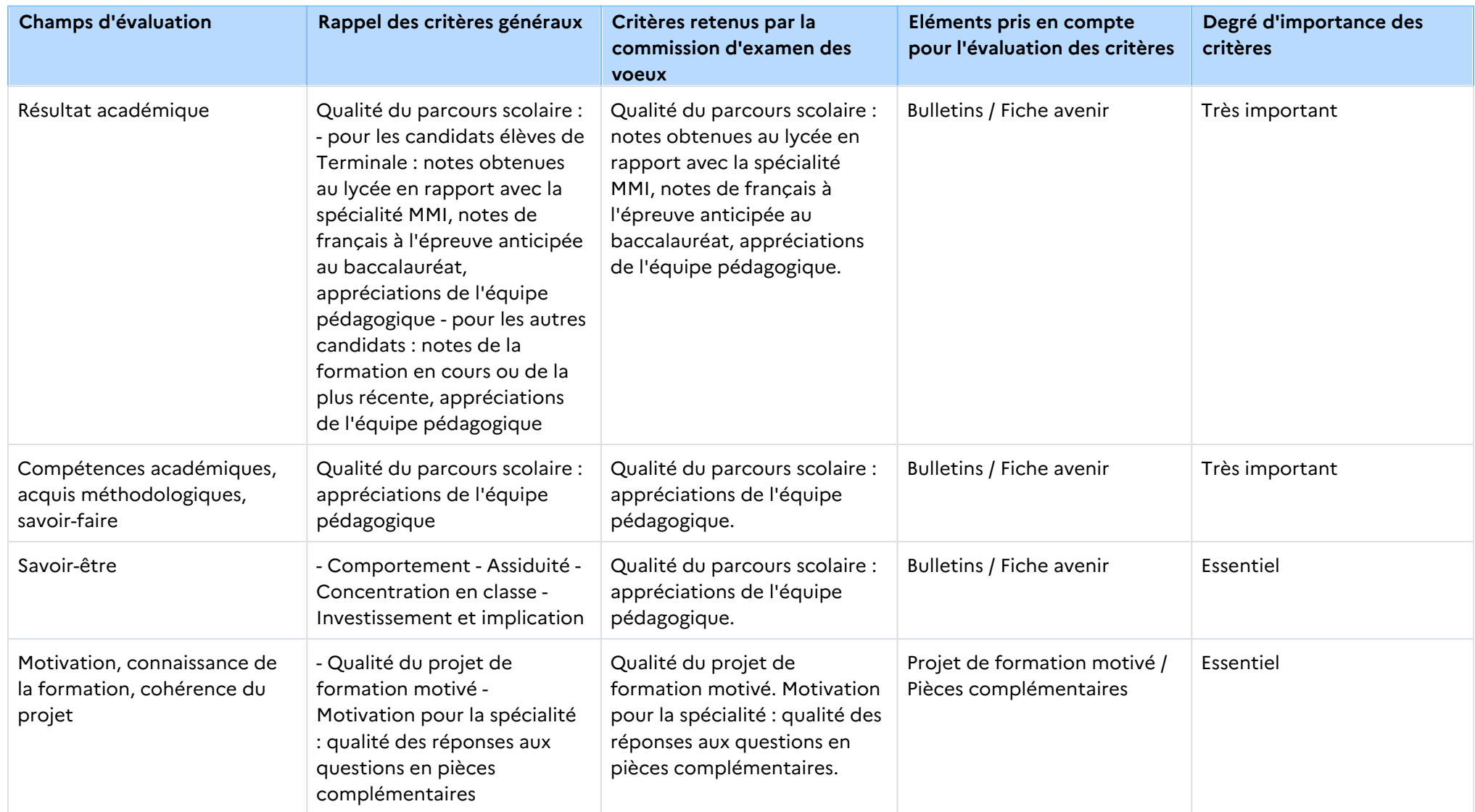

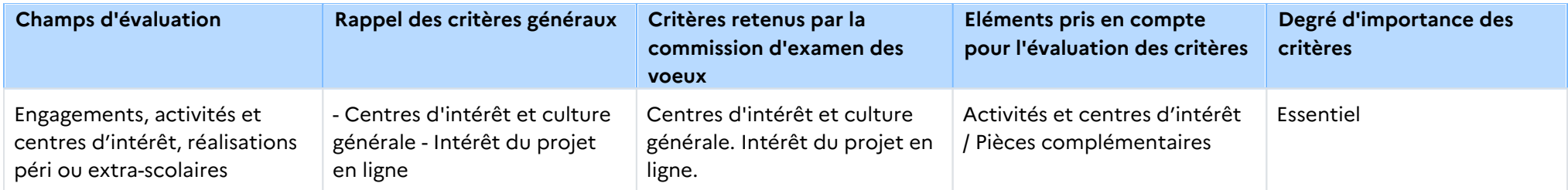

**Signature :**

Alban PICHON,

Directeur de l'etablissement IUT Bordeaux Montaigne

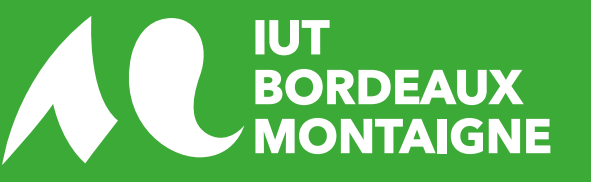

THE REAL PROPERTY.

IUT Bordeaux Montaigne 1 rue Jacques Ellul 33080 Bordeaux Cedex www.iut.u-bordeaux-montaigne.fr